Subject: Re: Stopping Place use cases Posted by [christian.rahmig](https://www.railml.org/forum/index.php?t=usrinfo&id=125) on Mon, 06 Jan 2020 10:07:50 GMT [View Forum Message](https://www.railml.org/forum/index.php?t=rview&th=695&goto=2302#msg_2302) <> [Reply to Message](https://www.railml.org/forum/index.php?t=post&reply_to=2302)

## Dear Luca,

welcome to the railML forum and happy new year!

Since our railML 3 wiki is not yet fully operable, let me provide you the semantic definitions of the different elements here in the forum first:

<platformEdge> A platform edge is a line or border at which the platform surface terminates.

<stoppingPlace>

A stopping place is the position on the track, where the (head of the) train stops. It is usually marked by a stop post.

<operationalPoint><opOperations><opOperation>@operationalType= "stoppingPoint" An operational point defines a point in the railway network that is essential for railway operation and where an interaction between railway operator and train driver is possible. An operational point with (operational) type "stoppingPoint" allows trains to stop (e.g. for passengers to enter and leave), but the sequence of passing trains cannot be changed due to missing switches.

So, if you want to describe the side where passengers shall enter or leave the train, use the <platformEdge> element. If you want to model railway operations (e.g. for timetable purposes), use <operationalPoint>.

Best regards **Christian** 

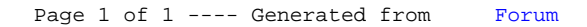